## Wyniki:

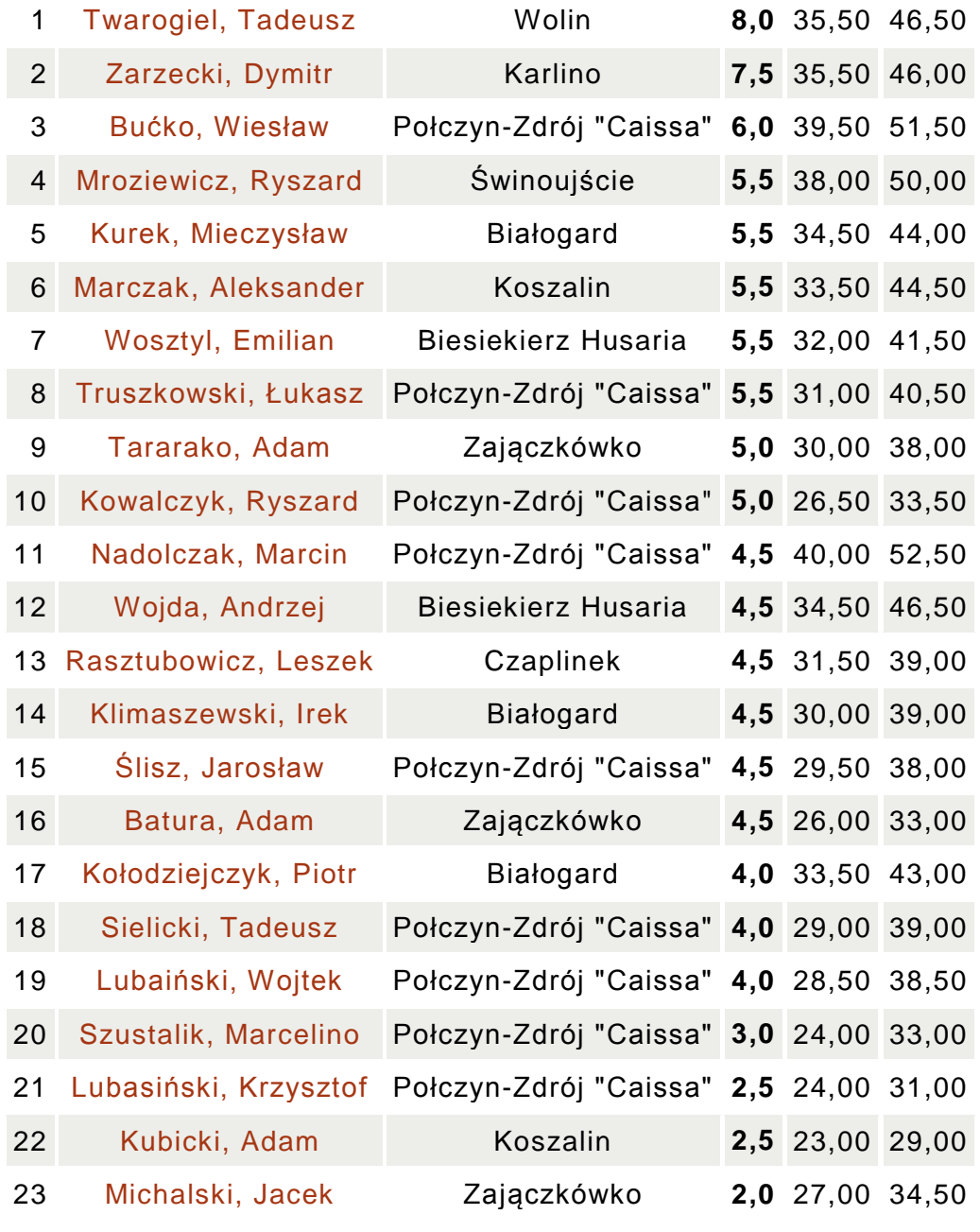